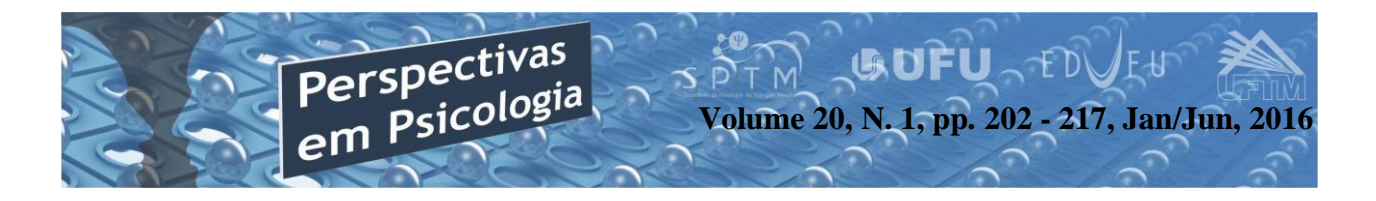

# **TOMADA DE DECISÃO: UMA FERRAMENTA INFORMATIZADA PARA A CONDUÇÃO DE TAREFAS EM ESQUEMAS CONCORRENTES**

Fernanda Calixto Giovana Escobal Nassim Chamel Elias Celso Goyos (UFSCAR - Universidade Federal de São Carlos – São Carlos – SP)

## **Resumo**

A utilização de ferramentas informatizadas pode auxiliar no planejamento de estudos que investigam o comportamento de escolha, uma vez que, possibilitam o planejamento e condução das sessões, o controle experimental e o registro dos dados obtidos. O objetivo da presente pesquisa é apresentar uma ferramenta informatizada que possibilitaa criação de tarefas experimentais nas quais estímulos concorrentes sejam seguidos por consequências apresentadas com diferentes atrasos e quantidades. Além disso, a ferramenta possibilita a avaliação de preferência de vídeos e figuras e a utilização dos mesmos como consequência do comportamento de escolha. A ferramenta foi validada na condução de estudos e por meio de um questionário que avaliou o nível de satisfação de duas pesquisadoras com a ferramenta. Ambas relataram estarem satisfeitas na condução de suas respectivas pesquisas com a utilização da ferramenta informatizada.

*Palavras-chave*: Tomada de decisão, comportamento de escolha, atraso do reforço.

## **Abstract**

## **Taking Decision: aComputerized Tool for Conducting Tasks in Concurrent Schedules**

The use of computerized tools can assist in the planning of studies investigating the behavior of choice, since; enable the planning and conduction of sessions, the experimental control and registration of data. The aim of this research is to present a computerized tool that makes possible to create experimental tasks where concurrent stimuli are followed by consequences presented with different delays and amounts. Moreover, the tool enables the preference assessment of videos and pictures and the use them as consequence for choice behavior. The tool has been validated in conducting studies and through a questionnaire that assessed the level of satisfaction of two researchers with the tool. Both reported being satisfied in conducting their respective research with use of the computerized tool.

*Key-words*: Taking decision, choice behavior, reinforcement delay.

# **Introdução**

Um grande interesse científico de estudos com foco em processos de tomada de decisão refere-seà identificaçãodas variáveis que determinam o comportamento de escolha de um estímulo. Pesquisas demonstraram que diversos aspectos da consequência, contingente ao comportamento de escolha de um estímulo, determinam a escolhado mesmo (e.g., Benedick & Dixon, 2009; Grosch & Neringer, 1981; Myerson & Green, 1995; Neef, Bicard, & Endo, 2001). Um aspecto fundamental refere-se ao valor reforçador da consequência. Em poucas palavras, consequências reforçadoras aumentam a probabilidade de ocorrência das respostas (escolher, por exemplo) que a produziram (Catania, 1999). Dentre os aspectos da consequência investigados, determinantes do comportamento de escolha, podem ser citados:a quantidade da consequência, o período de tempo transcorrido entre a resposta de escolha e o acesso à consequência, o período de tempode acesso ou para o consumoda consequência e a possibilidade de escolha entre dois ou mais estímulos.

Em relação à quantidade da consequência, pesquisas demonstraram que

em situação de escolhas entre estímulos, a escolha do estímuloseguido pelamaior quantidade de reforçadores ocorre com maior frequência (e.g., Mazur, 2012). Um procedimento comum consiste em apresentar as consequências contingentes ao comportamento de escolha em diferentes proporções, de tal forma que a escolha de um estímulo é seguida por uma consequência reforçadora de menor quantidade e a escolha de outro segundo estímulo é seguida por uma consequência de maior quantidade. Por exemplo, a escolha de um estímulo garantiria o acesso a três pedaços de item comestível, enquanto que a escolha de um segundo estímulo garantiria o acesso a apenas um pedaço de item comestível (i.e., proporção 3:1). Outro modo de investigação seria expor o participante auma situação experimental na qual a escolha de um estímulo é seguida por menor tempo de acesso à consequência reforçadora (e.g., 15 s),enquanto a escolha de um segundo estímulo é seguida por maior tempo de acesso à mesma (e.g., 30s). Independentemente da forma manipulada, os resultados indicam que os organismos escolhem em maior frequência o estímulo que garante o acesso à maior quantidade da consequência reforçadora manipulada (Neuringer, 1967).

Com relação aos determinantes do comportamento de escolha, pesquisas indicam que a escolha de um estímulo, em um elo inicial, ocorre em maior frequência quando é seguida pela possibilidade de escolha entre dois ou mais estímulos em um elo subseqüente (Catania & Sagvolden, 1980). No estudo de Catania e Sagvolden (1980), por exemplo, pombos foram expostos à situação de escolha entre chaves dispostas em esquemas concorrentes. No elo inicial os sujeitos foram expostos à situação de escolha entre duas chaves iluminadas. Na escolha da chave da esquerda, um segundo elo era apresentado, no qual três chaves verdes estavam disponíveis. Na escolha da chave da direita, um segundo elo era apresentado no qual apenas uma chave verde estava disponível. O elo final, independentemente da escolha no primeiro elo, garantia o acesso ao alimento. Em síntese, os resultados demonstraram que, no elo inicial, os sujeitos escolheram, com maior porcentagem, a chave que garantia o acesso às três chaves verdes independentemente de ambas as chaves garantirem o acesso à mesma consequência (i.e., alimento). Os resultados obtidos indicaram queà condiçãocom a possibilidade de escolha (chave da esquerda) foi preferida

em comparação àcondição na qual apenas um estímulo estava disponível para seleção (chave da direita).

204 Apesar de resultados experimentais demonstrarem que consequências em maiores quantidadesecondições com a possibilidade de escolha aumentarem a probabilidade de escolha de um estímulo, outras pesquisas demonstraram que essa relação pode ser invertida quando um atraso é inserido entre o comportamento de escolha e o acesso à conseqüência (Johnson e outros, 2010; Myerson & Green, 1995; Rachlin, Raineri, & Cross, 1991).No estudo de Dixon e Holcomb (2000), por exemplo, em uma condição, os participantes foram expostos a uma situação de escolha entre dois estímulos seguidos por consequências de menor e maior quantidade entregues imediatamente. Os resultados indicaram que os participantes escolheram com maior frequência o estímulo seguido pela consequência de maior quantidade. Na condição seguinte, um atraso de tempo foi inserido entre a resposta de escolha do estímulo e o acesso à consequência de maior quantidade, enquanto que o acesso à consequência de menor quantidade continuou a ser imediato. Nessa fase, os resultados indicaram que os participantes escolheram com maior

frequência o estímulo seguido pela consequência de menor quantidade, entregue sem atraso. Em síntese, os resultados indicaram que apesar de em uma condição prévia os participantes terem demonstrado preferência pela consequência de maior quantidade, a preferência foi invertida quando um atraso foi inserido.

Em relação ao atraso da consequência, outras pesquisas demonstraram ainda que a forma como o atraso para o acesso a consequência de maior quantidade é inserido determinada o comportamento de escolha do estímulo contingente à mesma. No estudo deDixon e Falcomata (2004), por exemplo, em uma fase os participantes foram expostos à situação de escolha entre um estímulo seguido por uma consequência entregue imediatamente e outro estímulo seguido por uma consequência entregue com atraso. Na fase seguinte, o participante foi exposto à situação de escolha entre: (a) um estímulo seguido pela consequência de menor quantidade entregue imediatamente, (b) um estímulo seguido pela consequência de maior quantidade entregue com o atraso, apresentado em tempo final, (c) um estímulo seguido pela consequência de maior quantidade com aumento gradual do atraso. Os resultados demonstraram que a escolha do estímulo seguido pela consequência de maior quantidade com aumento gradual do atraso ocorreu com maior frequência.

As pesquisas citadas até então indicam que diversos aspectos podem determinar o comportamento de escolha. Alguns aspectos são relativamente simples de serem controlados em situação experimental, por exemplo, a quantidade e o valor reforçador da consequência, enquanto outros requerem maiores cuidados experimentais,por exemplo, a forma como o atraso será controlado e o tempo de acesso à consequência. Um procedimento comum em estudos que investigam variáveis que afetam o comportamento de escolha é expor os participantes à situação de escolha entre dois estímulos tangíveis (por exemplo, cartões ou diferentes figuras geométricas) e o experimentador, em conjunto comauxiliares, controla o tempo programado para a entrega da consequência contingente ao comportamento de escolha do estímulo disponível, o tempo de acesso à consequência programada, a duração do intervalo entre tentativas, a duração de cada tentativa, e, além disso, registramo comportamento de escolha ao longo da sessão.Tal forma de coleta de dados pode apresentar alto custo de resposta por requerer o arranjo manual de cada tentativa de

escolha, o auxílio de mais de um experimentador ao longo da sessão, de equipamentos adicionais (e.g., itens tangíveis, cronômetros) e por depender do experimentador (e auxiliares) para o registro dos dados obtidos. Uma forma de assegurar que um estudo seja realizado de acordo com os critérios planejados e que os resultados serão devidamente registrados consiste em apresentar as tarefas experimentais e registrar os resultados obtidos com a utilização de uma ferramenta informatizada. Realizar a tarefa experimental informatizada garante algumas vantagens ao pesquisador por possibilitar a programação da sessão previamente à coleta de dados (e.g., número de tentativas, estímulos utilizados, tempo de intervalo entre tentativas) e garantir que a sessão seja conduzida e finalizada de acordo com os parâmetros estabelecidos. Além disso, a programação da ferramenta pode garantir a dispensa de um auxiliar de pesquisa e/ou equipamentos adicionais para medir o tempo de acesso à consequência programada,o intervalo entre tentativas, o tempo doatraso na entrega da consequência e as quantidades das consequências programadas contingentes ao comportamento de escolha. Adicionalmente, a utilização de tarefas experimentais

informatizadas é vantajosa por permitir o registro automático do desempenho dos participantes ao longo das sessões realizadas. É possível também que a própria ferramenta informatizada salve em arquivo digital (desde um arquivo texto até arquivos de banco de dados) a identificação do participante, a data, o estímulo escolhido em cada tentativa, o horário exato do início e do final da sessão, o horário exato em que ocorre o comportamento de escolha ao longo das tentativas, e, a partir desses registros salvos automaticamente, gere relatórios estendidos e sumarizados do desempenho de cada participante em cada sessão. Outra vantagem é que o uso de tarefas informatizadas aumenta a possibilidade de conduzir a pesquisa em locais variados (que atendam aos critérios de cada pesquisa e que permitam o uso de computadores) e por um número maior de pesquisadores. Em síntese, por possibilitar o planejamento sistemático da sessão e dos registros dos dados obtidos, as tarefas informatizadas aumentam ocontrole experimentale a fidedignidade dos dados ao longo dos estudos, uma vez que viabiliza que a sessão ocorra de acordo com o planejado pelo experimentador.

206 Diversas ferramentas informatizadas foram criadas para possibilitar a

programação de sessões e registros do desempenho em contextos experimentais (por exemplo, as ferramentas desenvolvidas por Costa & Banaco, 2002; Elias & Goyos, 2010; Escobal, Elias & Goyos, 2012). Escobal, Elias, e Goyos (2012), por exemplo, desenvolveram a ferramenta informatizada Jogo da Escolha para conduzir avaliações de preferência computadorizadas, como forma alternativa aos métodos tradicionais realizadas com objetos concretos. A ferramenta possibilita a condução de avaliações de preferência, pareadas e de múltiplo estímulo sem reposição, nas quais estímulos (de dois a oito no total) são disponibilizados para a escolha. A ferramenta se mostrou útil na identificação de itens de preferência que aumentam a probabilidade de engajamento nas tarefas experimentais. Os autores citam que o uso da ferramenta possibilitaautilização de um banco de dados quase ilimitado de estímulos digitais, como figuras, sons e vídeos e, além disso, permitir a avaliação de preferência de itens difíceis de serem apresentados de maneira tangível, por exemplo, montanha russa, ações, etc. Outra principal vantagem é o fato de as avaliações de preferência terem sido realizadas mais rapidamente em comparação as avaliações tradicionais realizadas com itens tangíveis. Esses

mesmos autores (Escobal, Elias, & Goyos, 2014) conduziram posteriormente um estudo no qual investigaram a avaliação de preferência de itens tangíveis e digitais para comparar as hierarquias de preferência geradas com figuras digitais e os itens tangíveis correspondentes. O procedimento adotado incluíaa apresentação de figuras digitais em um computador utilizando o Jogo da Escolha e itens tangíveis em uma mesa. Participaram do estudo 14 crianças com desenvolvimento típico e nove com deficiência intelectual. Os resultados indicaram que os dois métodos (no computador e sobre a mesa) produziram os mesmos itens mais escolhidos para a maioria dos participantes.

Apesar das inúmeras vantagens do Jogo da Escolha (Escobal, Elias, & Goyos, 2012, 2014), algumas características importantes em pesquisas na área de escolha precisavam ser implementadas, como aquelas apresentadas nos parágrafos anteriores (atrasos na entrega da consequência, possibilidade de escolha, tempo de acesso ao item, etc). Adicionalmente, havia a limitação da ferramenta rodar somente em computadores com acesso à internet. Portanto, surgiu a necessidade de desenvolver uma nova ferramenta que contemplasse esses aspectos.

Com base nas vantagens de conduzir experimentos com o auxílio de ferramentas informatizadas e no interesse científico nas variáveis que determinam o comportamento de escolha em esquemas concorrentes, o objetivo do presente estudo consiste em apresentar uma ferramenta que possibilita a programação e condução de tarefas experimentais que investiguem o comportamento de escolha entre estímulos, seguidos por consequências que podem diferir nos seguintes aspectos: atrasos para a entrega, tempo para o acesso, quantidade e valor reforçador. Além disso, a ferramenta aqui apresentada possibilita o registro automático do comportamento de escolha e dos demais dados da sessão a cada tentativa programada. Alguns aspectos da presente ferramenta foram desenvolvidos com base no Jogo da Escolha (Escobal, Elias, Goyos, 2014), porém, alterações foram realizadas para possibilitarem a condução de tarefas experimentais que evolvam a escolha entre estímulos concorrentes, a disponibilização de consequências com diferentes atrasos apresentados em sua forma final (e.g., 90s) ou com aumento gradual (e., 0, 15, 30, 45, 60, 75, 90s) e a presença de vídeos durante o atraso da consequência.

#### **Descrição da Ferramenta**

A ferramenta foi desenvolvida no ambiente *Macromedia Director*, em linguagem *Lingo*, usando os conceitos de programação orientada a eventos, visando à legibilidade e reutilização do código fonte para futuras mudanças e extensões. Com o objetivo de tornar a ferramenta flexível e para ser utilizada de acordo com os propósitos de cada aplicação, a ferramenta possui uma pasta chamada "Atividades", na qual os estímulos são salvos, para que se obtenha uma base de dados com estímulos visuais em formato de vídeo ou imagem, em diversas extensões.

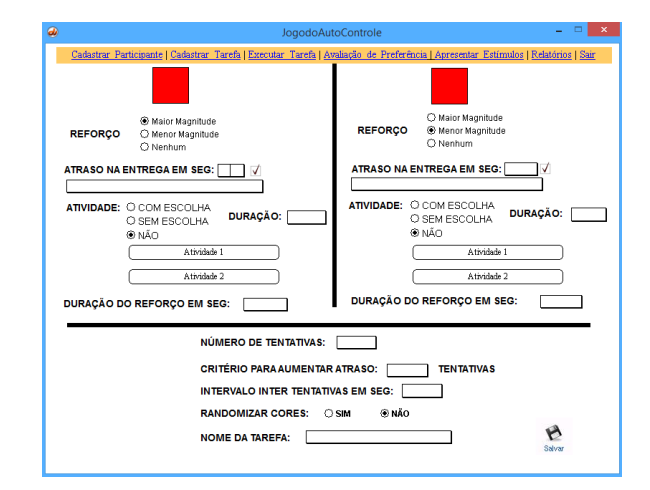

*Figura 1*. Tela de cadastro de tarefas.

A ferramenta apresenta as seguintes ações:

*Cadastrar participante*: inserir nome real ou fictício dos participantes.

*Cadastrar tarefa:* criar tarefas para conduzir estudos de autocontrole. Como pode ser observado na Figura 1, quadrados com cores que podem ser iguais ou distintas representam botões, para os quais o participante emite a resposta de escolha. A cada quadrado são associados vários parâmetros: (i) reforço de maior ou menor magnitude ou nenhum reforço; (ii) uma lista de valores em segundos que controlam o atraso na entrega do reforço; (iii) se haverá ou não uma atividade durante o atraso, se o participante poderá escolher uma entre duas atividades ou se uma atividade préestabelecida será apresentada e a duração da atividade; (iv) duração do acesso ao reforço em segundos. Em seguida, são indicados os parâmetros gerais do bloco de escolha, como o número de tentativas, o número de escolhas para aumentar o atraso na entrega da consequência, de acordo com a lista do item (ii) acima, intervalo entre tentativas, se os quadrados serão apresentados sempre na mesma posição ou se serão randomizados ao longo de um bloco e, finalmente, o nome da tarefa.

*Executar tarefa*: rodar tarefas criadas no item anterior. Para iniciar uma tarefa, basta selecionar uma tarefa já criada e o

nome de um participante já cadastrado.As respostas do participante são gravadas automaticamente e, depois, podem ser vistas no módulo de relatórios.

*Avaliação de preferência*: conduzir avaliação de preferência com vídeos ou imagens. Conforme pode ser visto na Figura 2, a tela de parametrização da avaliação de preferência apresenta uma lista dos participantes cadastrados e uma lista de estímulos visuais, vídeos e imagens. Para iniciar a avaliação, basta clicar no nome de um participante e nos estímulos que serão apresentados. Em seguida, escolher a duração de apresentação do estímulo escolhido em segundos, se será apresentação dinâmica (por exemplo, os vídeos são apresentados um ao lado do outro, no modo *play*) ou estática (por exemplo, é apresentado o primeiro frame do vídeo ou a imagem) e que tipo de avaliação será utilizada (avaliação com múltiplos estímulos sem reposição ou avaliação com estímulos apresentados aos pares). Para os dois tipos de avaliação, a ferramenta gera as tentativas automáticas e randomizadas para cada tentativa até que todos os estímulos sejam escolhidos na avaliação com múltiplos estímulos sem reposição (c.f., De Leon & Iwata, 1996) ou até que todos os pares sejam apresentados na avaliação pareada (c.f.,

#### TOMADA DE DECISÃO: UMA FERRAMENTA INFORMATIZADA PARA A CONDUÇÃO DE TAREFAS EM ESQUEMAS CONCORRENTES

Fisher e outros, 1992). A tela de respostas do participante apresenta os estímulos selecionados. Cada resposta de escolha produz a apresentação do estímulo escolhido em tela inteira pelo tempo indicado no parâmetro "Tempo de acesso ao estímulo"; se o estímulo for um vídeo, o vídeo irá rodar pelo tempo indicado (imagem e som), se for imagem, a imagem fica na tela pelo tempo indicado. A próxima tentativa de escolha é então apresentada. Todas as respostas são gravadas automaticamente.

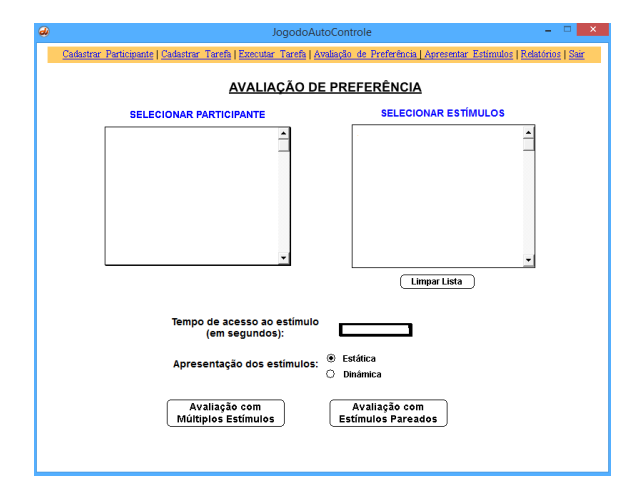

*Figura 2*. Tela de parâmetros para conduzir avaliação de preferência.

*Apresentar estímulos*: essa opção é utilizada para familiarizar os participantes com os estímulos utilizados na avaliação de preferência. É preciso indicar o tempo de apresentação do estímulo em segundos e qual estímulo (vídeo ou imagem) será apresentado.

*Relatórios*: nesse módulo, o pesquisador ou aplicador pode conferir as respostas dos participantes. São listadas todas as tarefas executadas com o nome do participante. Ao clicar sobre um dos itens listados, a ferramenta apresenta as informações gravadas. Para avaliações de preferência, são apresentados o horário da resposta e o estímulo escolhido, na sequência em que as ações ocorreram. Para tarefas de estudos de autocontrole, sãoapresentados o botão (quadrado) selecionado (da esquerda ou da direita), se foi entregue reforço de maior ou menor magnitude ou nenhum reforço e o atraso na entrega (que pode ser zero ou maior, em segundos).

A ferramenta permite ainda a apresentação do intervalo entre tentativas ocorra com a apresentação de uma de uma tela preta. O atraso na entrega da consequência é sinalizado com a apresentação de uma tela cinza e uma tela branca é apresentada sinalizando o período de entrega e consumo (no caso de itens comestíveis) ou contato (no caso de jogos, figuras ou vídeos) com a consequência reforçadora.

### **Validação da Ferramenta**

A ferramenta foi utilizada em alguns estudos realizados com o objetivo geral de identificar variáveis que determinam o comportamento de escolha em esquemas concorrentes. Calixto, Escobal e Goyos (2015), por exemplo, conduziram dois estudos com a utilização da ferramenta. Os estudos foram realizados com oito participantes com idade entre três e quatro anos com desenvolvimento típico. No primeiro estudo os participantes foram expostos à situação de escolha entre estímulos seguidos por consequências entregues em diferentes quantidades e atrasos. Especificamente o objetivo do primeiro estudo foi investigar o efeito da exposição gradual aos diferentes aspectos da consequência sobre a escolha da consequência entregue com atraso. Foram realizadas três fases. Na primeira fase foi realizado um treino de discriminação simples com reversão, no qual, a escolha de um estímulo foi seguida por um item comestível e a escolha do outro cartão pela próxima tentativa. Na fase seguinte, a escolha de um estímulo foi seguida pela consequência comestível de menor quantidade e a escolha de outro estímulo foi

seguida pela consequência de maior quantidade. Na última fase a escolha de um estímulo era seguida pela consequência em menor quantidade entregue com atraso de 0,5 segundos e a escolha do outro estímulo foi seguida pela entrega da consequência em maior quantidade após um atraso de tempo que aumentava gradualmente ao longo da sessão até atingir 30s. O aumento gradual do atraso ocorreu da seguinte forma: três segundos eram adicionados no espaço de tempo entre a escolha do estímulo e acesso a consequência de maior quantidade após três escolhas não consecutivas do estímulo seguido pela consequência de maior quantidade. O intervalo entre tentativas na escolha do estímulo seguido pela consequência imediata foi de 5 s somado o tempo de atraso vigente na entrega da consequência atrasada. Na escolha do estímulo seguido pela consequência atrasada o intervalo entre tentativas foi de 5 s. A programação do intervalo entre tentativas foi realizada com o objetivo de tornar igual a duração das tentativas independente do estímulo escolhido. Em síntese, os resultados demonstraram que seis participantes escolheram a consequência atrasada de maior quantidade em porcentagem igual ou superior a 70%. A ferramenta viabilizou a condução da tarefa experimental ao

disponibilizar os estímulos a serem selecionados, sinalizar ao pesquisador o atraso em segundos em que a consequência deveria ser entregue, a duração do intervalo entre tentativas e gerar relatórios ao longo das sessões. Após a finalização do Estudo 1 os mesmos participantes foram expostos ao Estudo 2.

Especificamente, o Estudo 2 foi realizado com o objetivo de investigar os efeitos da oportunidade de escolha entre atividades de alto e baixo valor reforçador disponíveis durante o atraso da consequência sobre o comportamento de escolha entre consequências imediatas e atrasadas de menor e maior quantidade respectivamente. Ao longo das fases ocorreram manipulações de eventos disponíveis durante o atraso da consequência de maior quantidade. Cinco condições foram conduzidas.Na Condição Aumento Abrupto do Atraso o atraso da consequência de maior quantidade aumentou abruptamente de 30s para 90s. Nas demais condições foram manipuladas a presença de vídeos de alta ou de baixa preferência durante o atraso da consequência e a possibilidade de escolha de um entre dois vídeos. Em duas condições um vídeo de alta preferência ou um de baixa preferência estava disponível durante o atraso da

consequência. Nas condições restantes o participante poderia escolher entre dois vídeos de alta preferencia ou entre dois vídeos de baixa preferência durante o atraso na entrega da consequência. Quando houve aumento abrupto do atraso da consequência os participantes escolheram, majoritariamente, o cartão seguido pela consequência imediata de menor quantidade. Quando estavam disponíveis atividades de alta preferência, independente da oportunidade de escolha entre elas, a porcentagem de escolhas do estímulo seguido pela consequência atrasada de maior quantidade foi superior a 70% para todos os participantes. Os resultados apontaram que o comportamento de escolha do cartão seguido pela consequência atrasada, provavelmente, estava sob o controle do valor reforçador das atividades disponíveis.No segundo estudo conduzido a ferramenta possibilitou avaliar a preferência de vídeos por meio uma avaliação de múltiplos exemplares sem reposição e a utilização dos vídeos de alta e baixa preferência contingentes ao comportamento de escolha de um dos estímulos disponíveis para a seleção.

212 Além de atestar a validade da ferramenta por meio da condução de dos estudos descritos acima, a usabilidade e a

satisfação com a ferramenta na condução de tarefas experimentais foram avaliadas do seguinte modo: duas pesquisadoras (P1 e P2) foram treinadas no uso da ferramenta na condução de dois estudos, após a condução de pelo menos cinco sessões, dos seus respectivos estudos, elas fora convidadas a responderem um questionário de satisfação com 12 questões (ver Tabela 1). As questões

de 1 a 11 deveriam ser pontuadas com valores de 1 a 5 (1: muito insatisfeito, 2: insatisfeito, 3: indiferença, 4: satisfeito, 5: muito satisfeito) e a questão 12 era aberta e deveria ser respondida com sugestões ou comentários gerais. As respostas às questões de ambas as pesquisadoras está demonstrada na Figura 3.

**Tabela 1 – Questões apresentadas no questionário de satisfação respondido pelas pesquisadoras.**

| Número         | Questões                                                                                      |
|----------------|-----------------------------------------------------------------------------------------------|
| $\mathbf{1}$   | Nível de satisfação geral com a ferramenta.                                                   |
| $\overline{2}$ | Interesse em continuar o uso da ferramenta.                                                   |
| 3              | Probabilidade de você falar da ferramenta para outras pessoas interessadas.                   |
| 4              | Clareza das mensagens na ferramenta sobre o sucesso ou fracasso de uma ação do usuário.       |
| 5              | Velocidade de resposta de uma ação do usuário.                                                |
| 6              | Facilidade de leitura das telas disponibilizadas.                                             |
| 7              | Facilidade no uso da ferramenta.                                                              |
| 8              | Economia de tempo oferecida pela ferramenta na apresentação de escolhas em relação à          |
|                | apresentação com objetos tangíveis.                                                           |
| 9              | Velocidade de criação das tarefas.                                                            |
| 10             | Recursos financeiros requeridos para utilizar a ferramenta.                                   |
| 11             | Facilidade de usar a ferramenta em outros locais ou ambientes.                                |
| 12             | O que seria uma ação principal corretiva que você poderia sugerir para melhorar a ferramenta? |

P1 relatou estar "muito satisfeita" em seis questões e nas questões restantes relatou estar "satisfeita". Na questão aberta (Q 12)

P1 relatou que a ferramenta poderia ser complementada para possibilitar a condução de estudos que investiguem outras variáveis, porém não relatou variáveis

específicas. P2 relatou estar "muito satisfeita" com a ferramenta em oito questões e nas restantes relatou estar "satisfeita". Na Q12, P2 relatou que a ferramenta poderia propiciar outras formas de relatórios, porém não sugeriu alguma forma alternativa à existente.

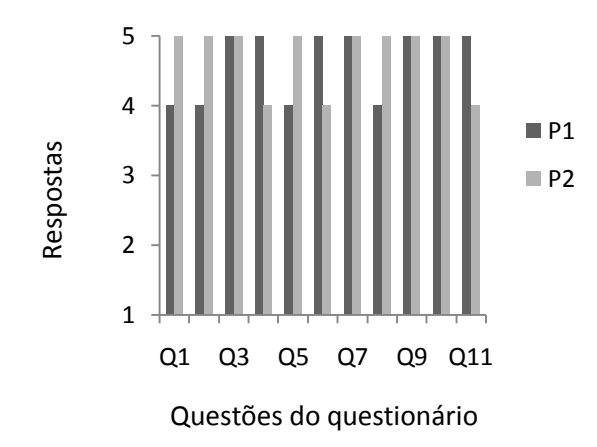

*Figura 3*. Respostas das pesquisadoras (P1 e P2) às 11 questões pontuadas de 1 a 5 no questionário.

#### **Considerações Finais**

214 A ferramenta informatizada apresentada no presente trabalho se mostrou efetiva uma vez que possibilitou a condução dos dois estudos descritos acima (Calixto, Escobal e Goyos, 2015) assim como possibilitou a condução de outros dois estudos (não publicados) pelas pesquisadoras treinadas. Além disso, o resultado do questionário (Figura 3) apontou a satisfação das pesquisadoras em relação à facilidade douso da ferramenta e a velocidade que a mesma possibilitouna condução das tarefas experimentais. Como descrito na introdução do presente trabalho, o uso de ferramentas informatizadas são uteis para assegurar o controle experimental e a fidedignidade em estudos nos quais diversos aspectos dos estímulos e das consequências programadas são manipulados. A presente ferramenta, especificamente, possibilita a condução de tarefas informatizadas em pesquisas que objetivem investigar o efeito de consequências com diferentes quantidades e atrasos sobre o comportamento de escolha entre estímulos. Em síntese, a ferramenta é válida na condução de pesquisas que investiguem variáveis que determinam o comportamento de escolha de um estímulo em esquemas concorrentes que envolvem

atraso da consequência e a presença de eventos durante o atraso.

## **Referências**

- Benedick, H., & Dixon, M. R. (2009). Instructional Control of Self-Control in Adults with Co-Morbid Developmental Disabilities and Mental Illness. *Journal of Developmental and Physical Disabilities*, *21*(6), 457–471.<http://dx.doi.org/10.1007/s10882-009-9166-4>
- Catania, A. C. (1999). *Aprendizagem: comportamento, linguagem e cognição* (4ª edição). Porto Alegre: Artmed.
- Catania, a C., & Sagvolden, T. (1980). Preference for free choice over forced choice in pigeons. *Journal of the Experimental Analysis of Behavior*, *34*(1), 77–86. [http://dx.doi.org/10.1901/jeab.1980.34-77.](http://dx.doi.org/10.1901/jeab.1980.34-77)
- Calixto, F., C., Escobal., G., Goyos., C. (2015). The Effect of Choice Opportunity and Reinforcement Value of Activities on Self-Control in Children with Typical Development. 41st Annual Convention, May, San Antonio, TX.
- Costa, C. E., & Banaco, R. A. (2002). ProgRef v3: sistema computadorizado para a coleta de dados sobre programas de reforço com humanos – recursos básicos. Revista Brasileira de Terapia Comportamental e Cognitiva, 4, 171-172.
- Dixon, M. R., & Falcomata, T. S. (2004). Preference for progressive delays and concurrent physical therapy exercise in an adult with acquired brain injury. *Journal of Applied Behavior Analysis*, *37*(1), 101–5. <http://dx.doi.org/10.1901/jaba.2004.37-101>
- Dixon, M. R., & Holcomb, S. (2000). Teaching self-control to small groups of dually diagnosed adults. *Journal of Applied Behavior Analysis*, *33*(4), 611–614. 611. <http://dx.doi.org/10.1901/jaba.2000.33-611>
- Elias, N. C., & Goyos, C. (2010). Mestre libras no ensino de sinais: Tarefas informatizadas de escolha de acordo com o modelo e equivalência de estímulos. In E. G. Mendes & M. A. Almeida (Orgs.), *Das margens ao centro: perspectivas para as políticas e práticas educacionais no contexto da educação especial inclusiva (1ª. ed.; Vol. 1; pp. 223-234).*São Carlos, SP: Junqueira & Marin Editora, 2010.

#### TOMADA DE DECISÃO: UMA FERRAMENTA INFORMATIZADA PARA A CONDUÇÃO DE TAREFAS EM ESQUEMAS CONCORRENTES

- Escobal, G., Elias, N. C., & Goyos, C. (2012). Jogo da Escolha: ferramenta informatizada para avaliar preferências por reforçadores. *Temas Em Psicologia*, *20*(2), 451–458. <http://dx.doi.org/10.9788/TP2012.2-13>
- Escobal, G., Elias, N. C., & Goyos, C. (2014). Comparação entre avaliações de preferência com itens tangíveis e com itens digitais. *Temas em Psicologia*, *22*(1), 235-248. <http://dx.doi.org/10.9788/TP2014.1-18>
- Grosch, J., & Neuringer, A. (1981). Self-control in pigeons under the Mischel paradigm. *Journal of the Experimental Analysis of Behavior, 35, 3–21.* [http://dx.doi.org/10.1901/jeab.1981.35-](http://dx.doi.org/10.1901/jeab.1981.35-3) [3](http://dx.doi.org/10.1901/jeab.1981.35-3)
- Mazur, J. E. (2012). Effects of Pre-Trial Response Requirements on Self-Control Choices by Rats and Pigeons. *Journal of the Experimental Analysis of Behavior*, *97*(2), 215–230. <http://dx.doi.org/10.1901/jeab.2012.97-215>
- Myerson, J., & Green, L. (1995).Discounting of delayed rewards: Models of individual choice. *Journal of the Experimental Analysis of Behavior*, *64*(3), 263–276. doi:10.1901/jeab.1995.64-263.<http://dx.doi.org/10.1901/jeab.1995.64-263>
- Neef, N. a, Bicard, D. F., & Endo, S. (2001).Assessment of impulsivity and the development of self-control in students with attention deficit hyperactivity disorder. *Journal of Applied Behavior Analysis*, *34*(4), 397–408.<http://dx.doi.org/10.1901/jaba.2001.34-397>
- Neuringer, A. J. (1967). Effects of reinforcement magnitude on choice and rate of responding. Journal of the Experimental Analysis of Behavior, 10(5), 417–424. [http://doi.org/10.1901/jeab.1967.10-417.](http://doi.org/10.1901/jeab.1967.10-417)
- Rachlin, H., Raineri, A. & Cross, D. (1991). Subjective probability and delay. *Journal of the Experimental Analysis of Behavior*, *55*(2), 233–244. [http://dx.doi.org/10.1901/jeab.1991.55-](http://dx.doi.org/10.1901/jeab.1991.55-233) [233.](http://dx.doi.org/10.1901/jeab.1991.55-233)

**Os autores:**

#### FERNANDA CALIXTO, GIOVANA ESCOBAL, NASSIM CHAMEL ELIAS, CELSO GOYOS

- **Fernanda Calixto** é mestre em Análise do Comportamento pela Universidade Federal de Londrina e doutoranda em Psicologia pela Universidade Federal de São Carlos. E.mail: [fernandac.calixto@gmail.com](mailto:fernandac.calixto@gmail.com)
- **Giovana Escobal** é doutora em Educação Especial pela Universidade Federal de São Carlos. Pesquisadora. Visitante ao Departamento de Psicologia da Universidade Federal de São Carlos. E.mail: [giovanaescobal@hotmail.com](mailto:giovanaescobal@hotmail.com)
- **Nassim Chamel Elias** é doutor em Educação Especial pela Universidade Federal de São Carlos. Professor do Departamento de Psicologia da Universidade Federal de São Carlos. E.mail: nchamel@terra.com.br
- **Celso Goyos** é doutor em Psicologia (Psicologia Experimental) pela Universidade de São Paulo. Professor Associado Nível 4 do Departamento de Psicologia da Universidade Federal de São Carlos. E.mail: [celsoGoyos2@gmail.com](mailto:%20celsoGoyos2@gmail.com)
- **Endereço para correspondência**: Fernanda Calixto, Departamento de Psicologia, Instituto Lahmiei, Universidade Federal de São Carlos, Rodovia Washington Luís, Km 235, bairro Monjolinho, São Carlos, SP, Brasil CEP 13565-905. E-mail: [fernanadac.calixto@gmail.com.](mailto:fernanadac.calixto@gmail.com) Telefone: 55 (16) 3351-8498.

**Recebido em:** 07/12/2015

**Aprovado em**: 25/03/2016